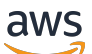

Whitepaper AWS

Utilizzo di Microsoft Power BI con AWS Cloud

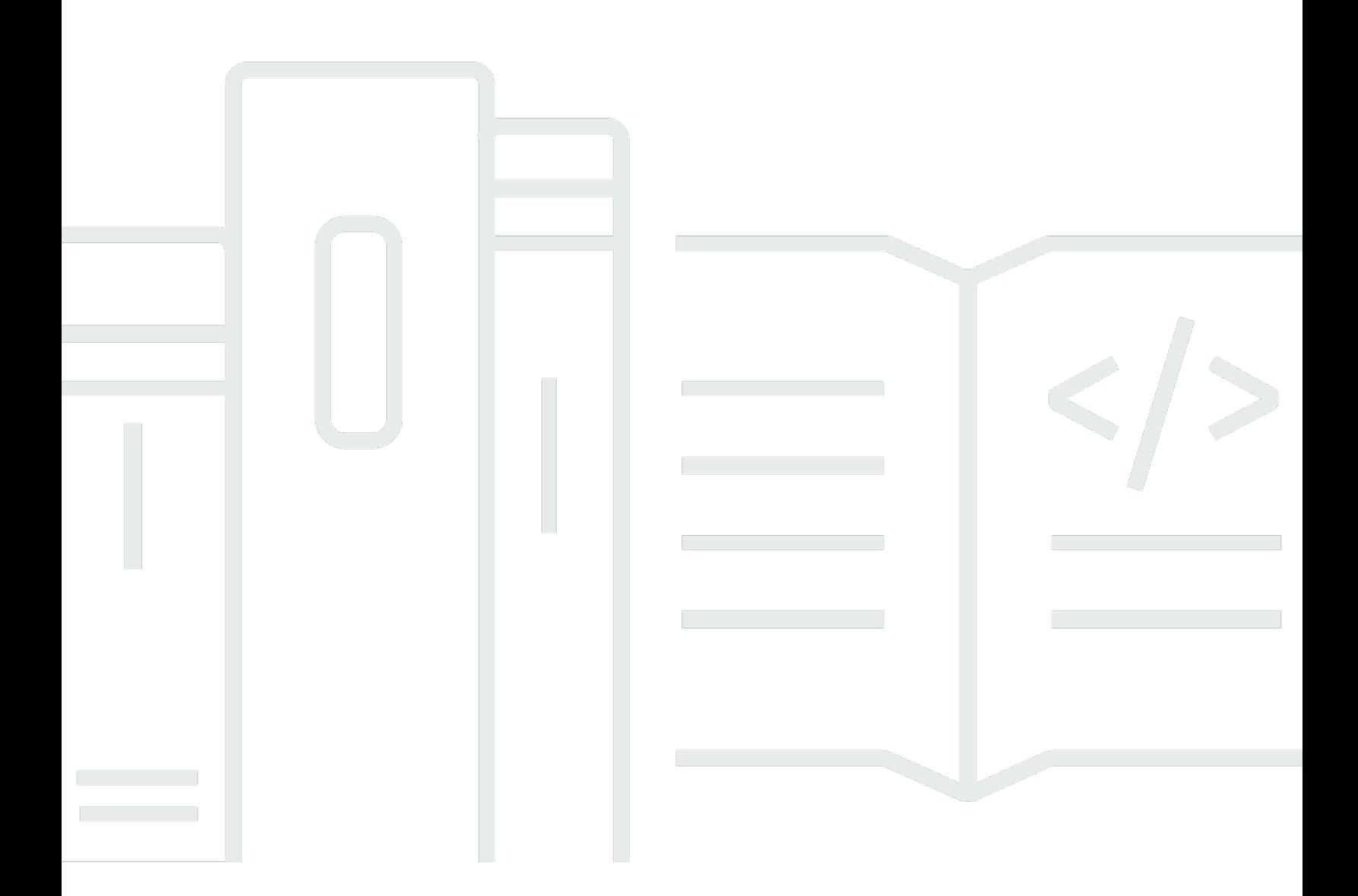

Copyright © Amazon Web Services, Inc. and/or its affiliates. All rights reserved.

### Utilizzo di Microsoft Power BI con AWS Cloud: Whitepaper AWS

Copyright © Amazon Web Services, Inc. and/or its affiliates. All rights reserved.

I marchi e il trade dress di Amazon non possono essere utilizzati in relazione a prodotti o servizi che non siano di Amazon, in qualsiasi modo che possa causare confusione tra i clienti o in qualsiasi modo che denigri o discrediti Amazon. Tutti gli altri marchi non di proprietà di Amazon sono di proprietà dei rispettivi proprietari, che possono o meno essere affiliati, collegati o sponsorizzati da Amazon.

### **Table of Contents**

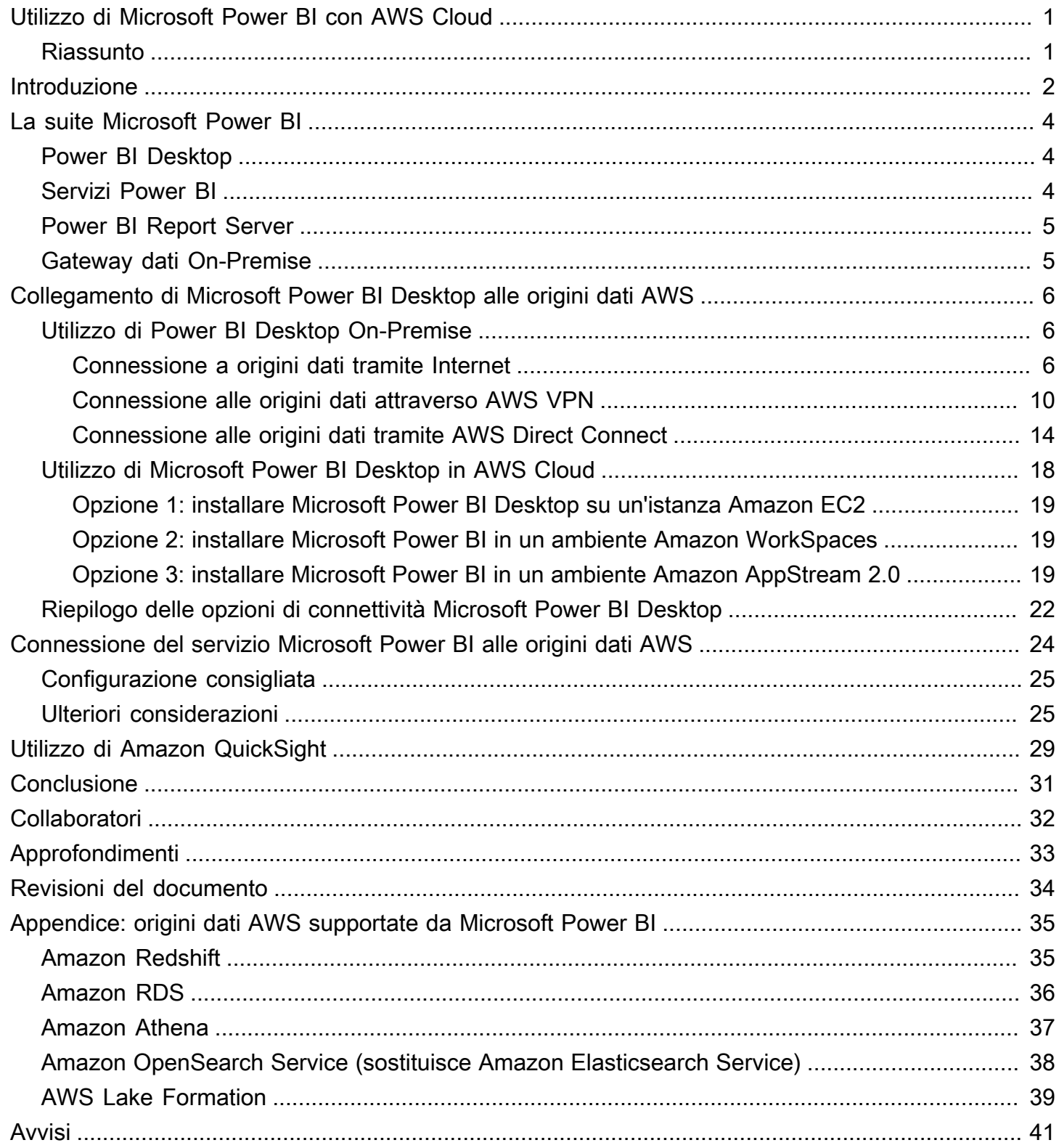

# <span id="page-3-0"></span>Utilizzo di Microsoft Power BI con AWS Cloud

Utilizzo di Microsoft Power BI con AWS Cloud

<span id="page-3-1"></span>Data di pubblicazione: 03 novembre 2021 ([Revisioni del documento](#page-36-0))

## Riassunto

Questo Whitepaper illustra come integrare e utilizzare Microsoft Power BI (desktop, server di report, servizio e gateway dati On-Premise) con Amazon Web Services (AWS) Cloud. Presenta opzioni per i clienti che desiderano collegare i prodotti Microsoft Power BI ai servizi AWS come Amazon Redshift, Amazon Athena, Amazon RDS, Amazon OpenSearch e AWS Lake Formation, con particolare attenzione alla connettività, alla sicurezza, alle prestazioni e all'ottimizzazione dei costi.

Questo Whitepaper è rivolto ai decision maker e agli architetti IT che desiderano comprendere rapidamente i concetti di Microsoft Power BI e le opzioni disponibili per utilizzare tali tecnologie quando si utilizzano i servizi AWS come origini dati.

### <span id="page-4-0"></span>Introduzione

I clienti con aziende di qualsiasi dimensione utilizzano prodotti e servizi AWS per archiviare i propri dati in modo affidabile, economico e sicuro. Ciò è dovuto in parte all'ampio ecosistema di offerte mature di archiviazione e analisi dei dati disponibili. Alcune di queste offerte includono i seguenti servizi:

- [Amazon Simple Storage Service](https://aws.amazon.com/s3/) (Amazon S3) offre un repository di dati semplice, scalabile, sicuro ed economico. È diventato uno standard di settore per l'archiviazione dei dati delle applicazioni, nonché una prima scelta per i data lake dei clienti.
- [Amazon Athena](https://aws.amazon.com/athena/) è un servizio di query interattivo che semplifica l'analisi dei dati in Amazon S3 con SQL standard.
- [Amazon Relational Database Service](https://aws.amazon.com/rds/) (Amazon RDS) semplifica l'impostazione, il funzionamento e il dimensionamento di database relazionali nel cloud. Fornisce una capacità conveniente e dimensionabile e automatizza attività amministrative che richiedono molto tempo, come il provisioning dell'hardware, l'impostazione dei database, l'applicazione di patch e l'esecuzione di backup. Sono disponibili motori SQL Server, Oracle Database, MySQL, MariaDB e PostgreSQL.
- [Amazon Redshift](https://aws.amazon.com/redshift/) è un data warehouse completamente gestito e altamente scalabile che semplifica l'analisi di set di dati strutturati e non strutturati.
- [Amazon QuickSight](https://aws.amazon.com/quicksight/) è un servizio di business intelligence rapido e nativo sul cloud che consente di offrire analisi in tutta facilità a tutto il personale aziendale.
- [Amazon Elasticsearch Service](https://aws.amazon.com/opensearch-service/) (successore di Amazon Elasticsearch Service) è un servizio completamente gestito che semplifica distribuzione, protezione ed esecuzione di Elasticsearch con costi ridotti e su vasta scala.
- [AWS Lake Formation](https://aws.amazon.com/quicksight/) è un servizio che semplifica la creazione di un data lake sicuro in pochi giorni.

Per capire meglio come i servizi si relazionano tra loro, spesso etichettiamo i servizi dati come origini dati o consumer di dati. Un'origine dati consente ai clienti e alle applicazioni di archiviare e recuperare dati dal servizio. Spesso, le origini dati dispongono anche di computing integrato e possono fornire analisi e filtri computazionali. Ma alla fine, i dati vengono caricati in queste origini dati e i dati vengono recuperati da essi dai consumer di dati. Amazon S3, Amazon Athena e Amazon Redshift sono buoni esempi di origini dati.

I consumer di dati, d'altra parte, accedono ai dati dalle origini dati e, in genere, li elaborano. Potrebbero opzionalmente mostrarli anche loro. Amazon QuickSight e la suite Microsoft Power BI sono buoni esempi di consumer di dati. Leggono da origini dati e quindi assistono nell'analisi, nella visualizzazione e nella pubblicazione delle informazioni.

AWS offre ai clienti la massima flessibilità nel combinare le tecnologie che preferiscono per le loro esigenze di dati. Mentre molti clienti scelgono Amazon QuickSight per le loro esigenze di Business Intelligence (BI), altri clienti scelgono fornitori come Microsoft Power BI, Tableau e Qlik.

Questo documento si concentra sulla suite di prodotti e servizi Microsoft Power BI e su come utilizzarli in combinazione con i servizi AWS.

# <span id="page-6-0"></span>La suite Microsoft Power BI

Per ridurre la confusione dovuta a somiglianze tra i nomi dei prodotti, questo Whitepaper presenta ogni prodotto e servizio Microsoft Power BI.

### <span id="page-6-1"></span>Power BI Desktop

Power BI Desktop è un'applicazione gratuita che si installa sul computer locale. Consente di connettersi ai propri dati, trasformarli e visualizzarli. Con Power BI Desktop, puoi connetterti a più origini dati diverse e combinarle (operazione spesso chiamata modellazione) in un modello di dati. Questo modello di dati consente di creare elementi visivi e raccolte di elementi visivi che è possibile condividere come report con altre persone all'interno della propria organizzazione.

Power BI Desktop può connettersi a qualsiasi origine dati supportata disponibile localmente o in rete. Per le origini dati supportate, consultare [Appendix: Microsoft Power BI supported AWS data sources](#page-37-0).

La maggior parte degli utenti che lavorano su progetti di Business Intelligence utilizzano Power BI Desktop per creare report. Quindi inviano il contenuto a Power BI Report Server o al servizio Power BI per condividere i loro report con altri. L'atto di inviare contenuti da Power BI Desktop al server di report Power BI o al servizio Power BI è noto come pubblicazione. Per ulteriori informazioni, consultare [What is Power BI Desktop?](https://docs.microsoft.com/en-us/power-bi/fundamentals/desktop-what-is-desktop)

### **a** Note

Power BI Desktop è un'applicazione solo per Windows. Non è disponibile per Linux, macOS o altri sistemi operativi.

## <span id="page-6-2"></span>Servizi Power BI

Power BI è una raccolta di servizi software, app e connettori che collaborano per aiutare a creare, condividere e utilizzare le informazioni aziendali in modo da servire l'utente e la sua azienda nel modo più efficace. Il servizio Power BI, a volte indicato come Power BI online, è la parte Software come servizio (SaaS) di Power BI. Per ulteriori informazioni, consultare [What is the Power BI service?](https://docs.microsoft.com/en-us/power-bi/fundamentals/power-bi-service-overview)

Il servizio Power BI è basato su cloud. Supporta la modifica e la collaborazione di report leggeri per team e organizzazioni. È possibile connettersi alle origini dati anche nel servizio Power BI, ma la modellazione è limitata.

La maggior parte dei progettisti di report che lavorano su progetti di Business Intelligence utilizza Power BI Desktop per creare report e quindi utilizza il servizio Power BI per distribuire i propri report con altri. Per ulteriori informazioni su questo componente fondamentale, consultare [Collegare il](https://docs.aws.amazon.com/en_us/whitepapers/latest/using-power-bi-with-aws-cloud/connecting-the-microsoft-power-bi-service-to-aws-data-sources)  [servizio Microsoft Power BI alle origini dati AWS.](https://docs.aws.amazon.com/en_us/whitepapers/latest/using-power-bi-with-aws-cloud/connecting-the-microsoft-power-bi-service-to-aws-data-sources)

### <span id="page-7-0"></span>Power BI Report Server

Power BI Report Server è un server di report privato con un portale Web in cui è possibile visualizzare e gestire report e KPI. I clienti utilizzano Power BI Report Server nei casi in cui non desiderano che i propri report vengano pubblicati nel servizio Power BI. Sebbene fosse originariamente destinato agli ambienti On-Premise, Power BI Report Server può essere eseguito anche su AWS. Per ulteriori informazioni, consultare [Utilizzo del server di report Microsoft Power BI in](https://docs.aws.amazon.com/en_us/whitepapers/latest/using-power-bi-with-aws-cloud/using-microsoft-power-bi-report-server-in-aws) [AWS](https://docs.aws.amazon.com/en_us/whitepapers/latest/using-power-bi-with-aws-cloud/using-microsoft-power-bi-report-server-in-aws).

## <span id="page-7-1"></span>Gateway dati On-Premise

Il gateway dati On-Premise Microsoft è un componente comunemente implementato che può aumentare la sicurezza e le prestazioni delle distribuzioni di Power BI. Consente al servizio Power BI di accedere a origini dati privatizzate, che si trovano in un'altra struttura e accessibili dalla connettività di rete interna tra l'origine dati e il gateway dati. Sebbene sia in genere installato come componente server, è anche possibile installare una modalità personale sul computer locale come applicazione. Questo Whitepaper si concentra solo sulla modalità standard (server). Per ulteriori informazioni, consultare [Collegare il servizio Microsoft Power BI alle origini dati AWS](https://docs.aws.amazon.com/en_us/whitepapers/latest/using-power-bi-with-aws-cloud/connecting-the-microsoft-power-bi-service-to-aws-data-sources.html).

# <span id="page-8-0"></span>Collegamento di Microsoft Power BI Desktop alle origini dati AWS

Molto spesso i clienti che iniziano con Microsoft Power BI Desktop sono interessati al modo in cui connettersi alle origini dati AWS dai loro computer e dalla rete On-Premise. L'applicazione desktop è in genere in esecuzione sul laptop Windows locale e la connettività fisica e logica alle origini dati di AWS è la più grande barriera percepita all'ingresso.

Tuttavia, esiste un'altra opzione, che consiste nell'eseguire Microsoft Power BI Desktop in AWS Cloud. Questa opzione riduce notevolmente le barriere di connettività alle origini dati AWS, ma richiede anche alcune considerazioni aggiuntive. Entrambi i modelli sono discussi in questa sezione. Esaminiamo le implicazioni di ciascuno in relazione a connettività, sicurezza, prestazioni e costi in modo che si possa individuare l'opzione più adatta alle proprie esigenze. Le opzioni presentate in questa sezione illustrano Amazon RDS, Amazon Redshift e Amazon Athena. Per una discussione completa di tutte le origini dati AWS, fare riferimento ad [Appendix: Microsoft Power BI supported](https://docs.aws.amazon.com/en_us/whitepapers/latest/using-power-bi-with-aws-cloud/appendix-microsoft-power-bi-supported-aws-data-sources.html) [AWS data sources](https://docs.aws.amazon.com/en_us/whitepapers/latest/using-power-bi-with-aws-cloud/appendix-microsoft-power-bi-supported-aws-data-sources.html).

## <span id="page-8-1"></span>Utilizzo di Power BI Desktop On-Premise

Se si prevede di utilizzare il desktop Power BI in locale con origini dati archiviate in AWS Cloud, Power BI può accedere a queste origini in tre modi:

- Connessione a origini dati tramite Internet.
- Connessione a origini dati tramite AWS Virtual Private Network (AWS AWS VPN).
- Connessione a origini dati tramite AWS Direct Connect.

Ogni metodo è descritto in dettaglio nelle sezioni seguenti.

### <span id="page-8-2"></span>Connessione a origini dati tramite Internet

In questo modello, l'applicazione Power BI Desktop inserisce una connessione in uscita che viene instradata su Internet a un indirizzo IP di un'origine dati AWS accessibile da Internet. Ad esempio, Amazon RDS e Amazon Redshift, per cui viene creata un'istanza all'interno di Amazon Virtual Private Cloud (Amazon VPC) di un cliente, supportano l'opzione di accessibilità pubblica per rendere le istanze accessibili su Internet. Amazon Athena può essere interrogato direttamente da Internet utilizzando l'endpoint del servizio per la regione specifica dell'utente.

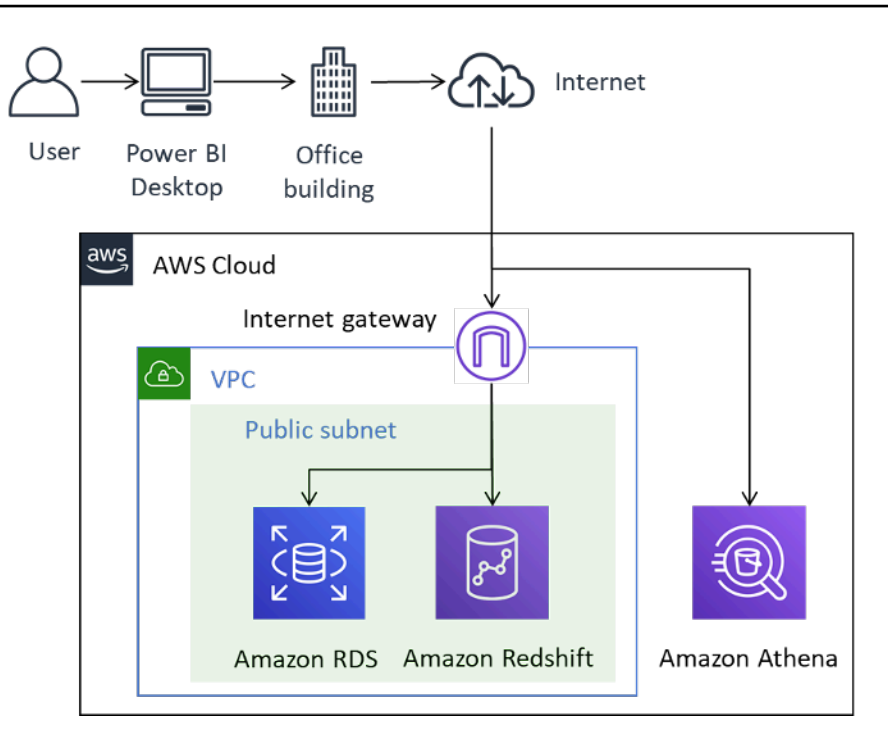

Connettività Power BI alle origini dati AWS su Internet

Sebbene questo metodo di connettività sia tecnicamente possibile, non lo consigliamo a nient'altro che a un numero limitato di utenti. La tabella seguente elenca considerazioni importanti.

Tabella 1 – Considerazioni per l'accesso alle origini dati di AWS tramite Internet

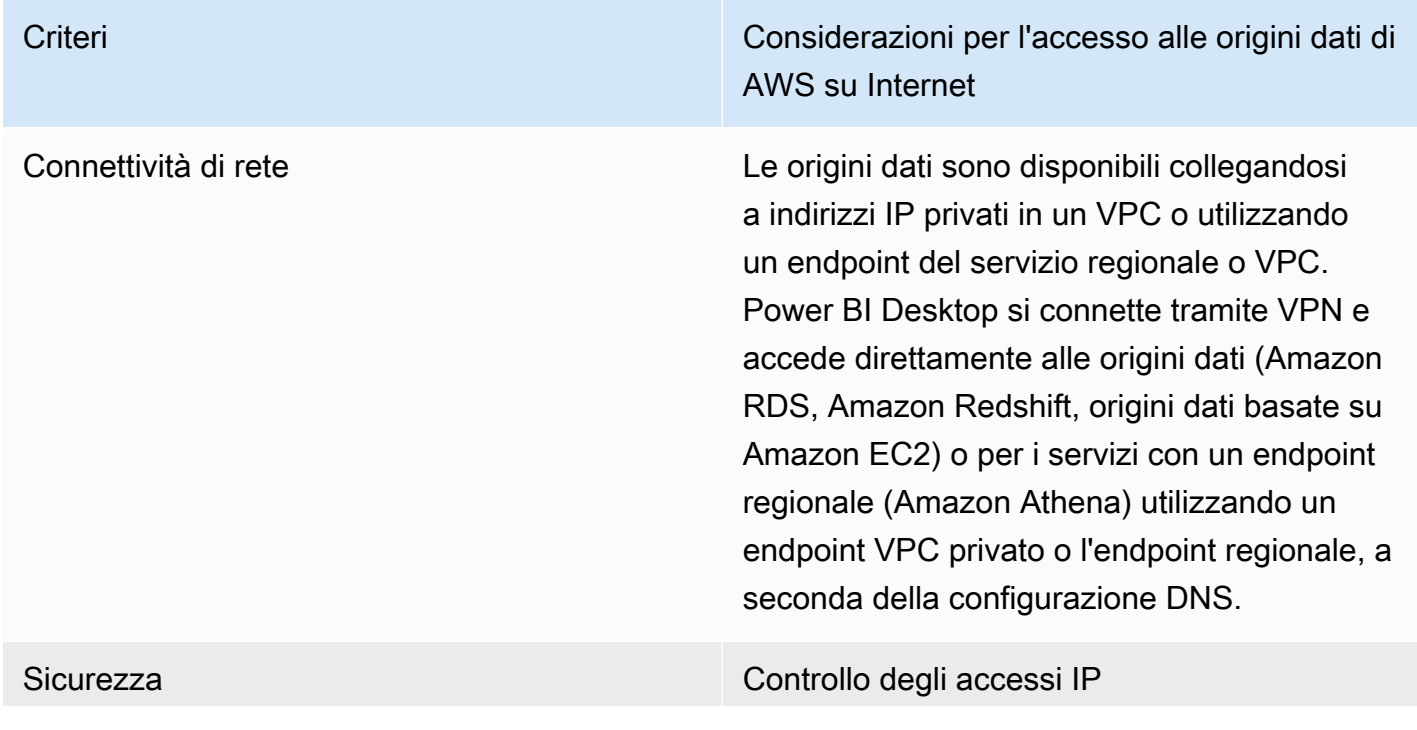

Criteri Considerazioni per l'accesso alle origini dati di AWS su Internet

> Un gruppo di sicurezza funge da firewall virtuale di un'istanza per controllare il traffico in entrata e quello in uscita. Per limitare l'accesso alle entità attendibili, configurare i gruppi di sicurezza in modo da consentire solo gli intervalli IP in ingresso associati agli intervalli CIDR (Classless Inter-Domain Routing) noti.

### Crittografia in transito

AWS consiglia di configurare la crittografia per tutte le origini dati che utilizzano indirizzi IP pubblici, come Amazon RDS, Amazon Redshift o qualsiasi origine dati basata su Amazon EC2. Ciò garantisce che il rischio di compromissione dei dati o delle credenziali durante il transito sia ridotto. La mancata configurazione della crittografia rappresenta un rischio significativo. Non trascurare questo aspetto.

Gli endpoint del servizio regionali, come Amazon Athena, sono crittografati TLS. Inoltre, i risultati delle query di Amazon Athena che vengono trasmessi ai client JDBC o ODBC vengono crittografati utilizzando Transport Layer Security (TLS).

### Autenticazione e autorizzazione

AWS consiglia di utilizzare credenziali che forniscono accesso in sola lettura ai set di dati e di impostare processi per ruotare le credenzia li in base alla policy aziendale.

Criteri Considerazioni per l'accesso alle origini dati di AWS su Internet

Prestazioni **Alcuni fattori che potrebbero influire sulle** prestazioni complessive di Power BI Desktop quando si accede alle origini dati AWS su Internet includono:

- La dimensione del set di dati a cui si accede. Il recupero di set di dati più grandi richiede più tempo. Consigliamo di limitare le query e di utilizzare filtri per ridurre la quantità di dati recuperati su Internet.
- La qualità della connessione Internet, inclusi larghezza di banda, latenza e perdita di pacchetti. Ove possibile, accedere ai dati nelle regioni AWS a cui si è geograficamente vicini per ridurre l'effetto della latenza. Se la connessione Internet è condivisa, valutare la possibilità di caricare le origini dati in orari non di punta e assicurarsi che sia disponibile una larghezza di banda sufficiente

In generale, AWS consiglia di testare l'esperie nza in diversi momenti della giornata, con set di dati diversi e con un numero progressivamente maggiore di utenti.

Costo Le origini dati che risiedono in un VPC e vengono interrogate utilizzando un indirizzo IP pubblico su Internet sono soggette ai costi standard per l'uscita dei dati di Amazon VPC. Per ridurre i costi, si consiglia di limitare le query e utilizzare filtri per ridurre la quantità di dati recuperati su Internet.

### <span id="page-12-0"></span>Connessione alle origini dati tramite AWS VPN

In questo modello, le installazioni di Power BI Desktop si connettono alle origini dati nella rete AWS utilizzando uno dei due metodi AWS VPN: AWS Site-to-Site VPN o AWS Client VPN. Ogni tipo di connessione offre una soluzione VPN cloud altamente disponibile, gestita ed elastica per proteggere il traffico di rete.

Site-to-Site VPN crea tunnel crittografati tra la rete e la VPN AWS o AWS Transit Gateway dell'utente. VPN Cliente connette gli utenti ad AWS o a risorse On-Premise utilizzando un client software VPN gratuito.

Il traffico VPN da entrambe le connessioni Site-to-Site VPN e VPN Cliente si ferma nel VPC dell'utente. Pertanto, può instradare a indirizzi IP privati in modo che le istanze non abbiano più bisogno di indirizzi IP pubblici. Per i servizi con un percorso dati accessibile da un endpoint del servizio pubblico, come Athena, queste richieste di servizio possono essere instradate su Internet o tramite una connessione VPN e tramite un endpoint VPC.

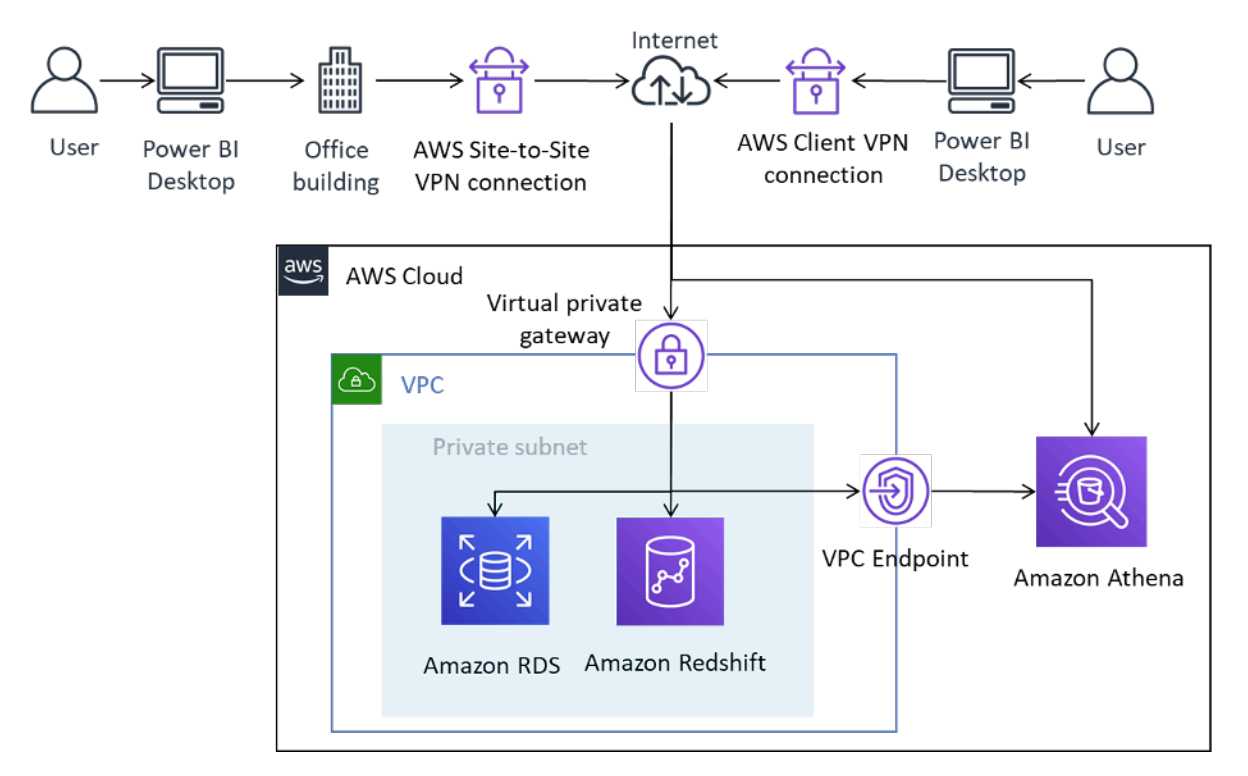

Connessione di Power BI Desktop alle origini dati AWS tramite Site-to-Site VPN e VPN Cliente

Site-to-Site VPN può anche connettersi ad AWS Transit Gateway, facilitando l'accesso alle origini dati distribuite su più VPC.

L'utilizzo di AWS VPN offre il vantaggio di utilizzare la crittografia quando si accede alle origini dati archiviate in AWS, senza richiedere che ciascuna origine dati sia configurata in modo esplicito. Una volta configurata, la tecnologia VPN è praticamente perfetta per gli utenti finali.

Tabella 2 – Considerazioni per l'accesso alle origini dati di AWS utilizzando AWS VPN

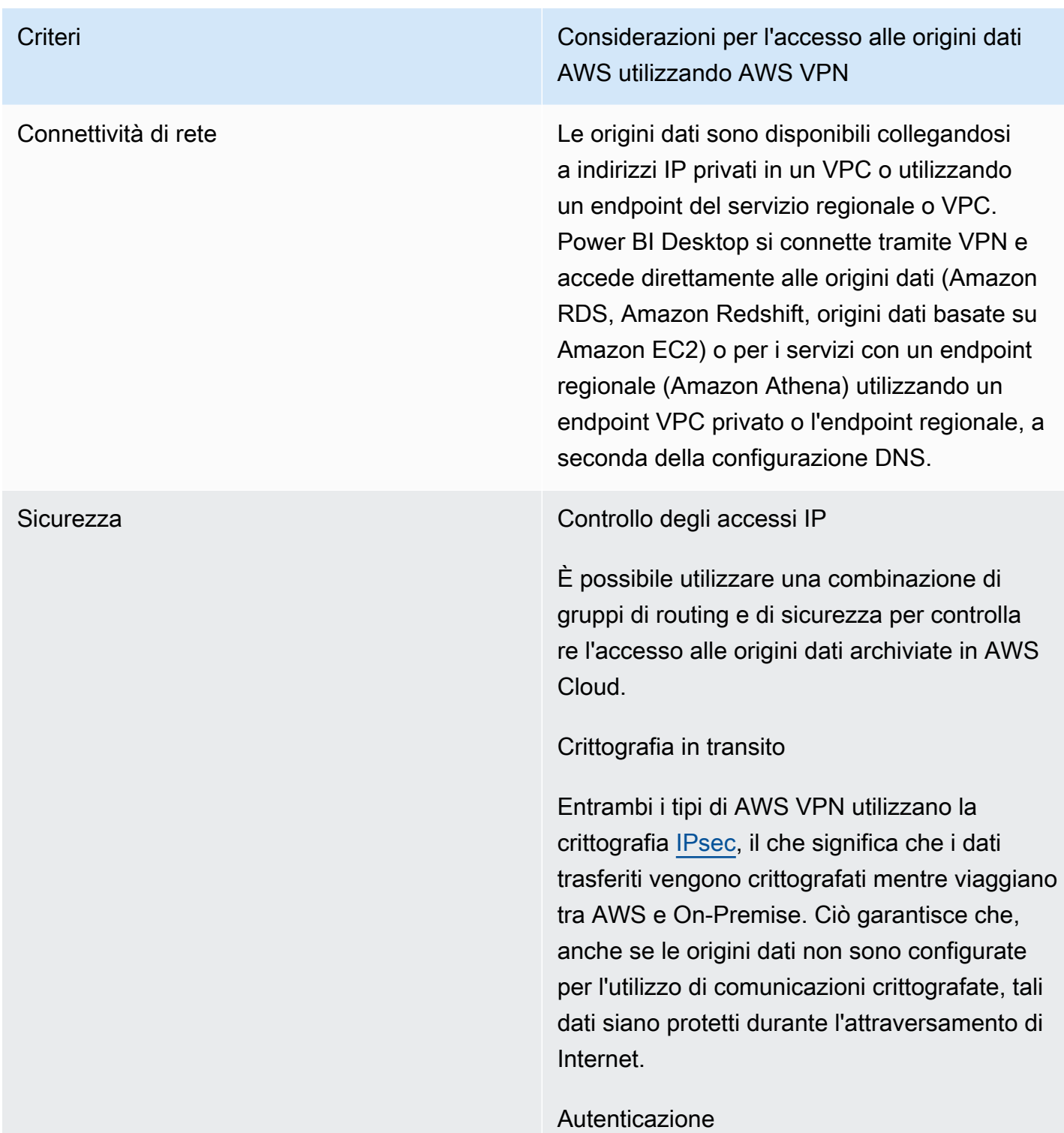

Criteri Considerazioni per l'accesso alle origini dati AWS utilizzando AWS VPN

> Site-to-Site VPN richiede una configurazione una tantum e, una volta stabilita, è senza soluzione di continuità per gli utenti. Gli utenti finali non sono tenuti ad autenticarsi per utilizzare Site-to-Site VPN, ma richiedono l'autenticazione alle origini dati.

D'altra parte, VPN Cliente richiede l'autenti cazione da parte degli utenti finali per stabilire la connessione. L'autenticazione VPN Cliente può avvenire tramite Active Directory (basata sull'utente), autenticazione reciproca (basata su certificato) o SSO SAML (basata sull'uten te). Una volta autenticata, la connessione è senza soluzione di continuità per l'utente finale. Le origini dati di AWS aggiunte a Power BI Desktop richiedono l'autenticazione.

AWS consiglia di eseguire l'autenticazione con le origini dati AWS utilizzando un'identità che abbia accesso in sola lettura solo ai set di dati richiesti.

Criteri Considerazioni per l'accesso alle origini dati AWS utilizzando AWS VPN

Prestazioni L'uso di AWS VPN avviene su Internet. Pertanto, la sua dotazione di prestazioni è simile al primo scenario presentato. Alcuni fattori possono influire sulle prestazioni complessive di Power BI Desktop quando si accede alle origini dati AWS su Internet, ad esempio:

- La dimensione del set di dati a cui si accede. Il recupero di set di dati più grandi richiede più tempo. Consigliamo di limitare le query e di utilizzare filtri per ridurre la quantità di dati recuperati su Internet.
- La qualità della connessione Internet, inclusi larghezza di banda, latenza e perdita di pacchetti. Ove possibile, accedere ai dati nelle regioni AWS geograficamente vicine. Questo riduce l'effetto della latenza. Se la propria connessione Internet è condivisa, valutare la possibilità di caricare le origini dati in orari non di punta e/o assicurarsi che sia disponibile una larghezza di banda sufficien te.

In generale, AWS consiglia di testare l'esperie nza in diversi momenti della giornata, con set di dati diversi e con un numero progressivamente maggiore di utenti.

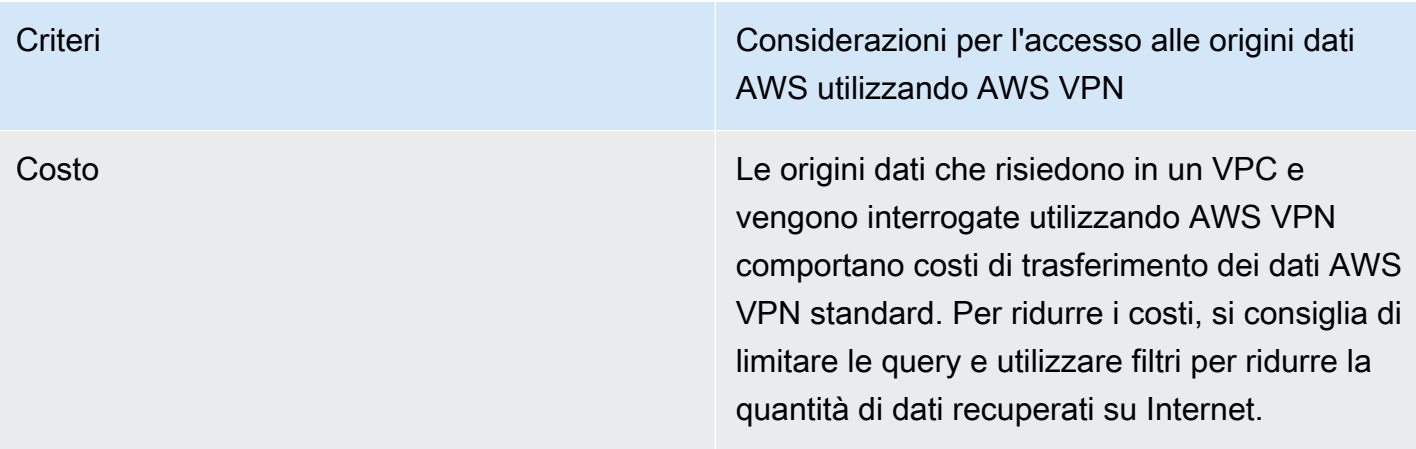

### <span id="page-16-0"></span>Connessione alle origini dati tramite AWS Direct Connect

AWS Direct Connect collega la rete interna a una località AWS Direct Connect tramite un cavo Ethernet standard in fibra ottica. Un'estremità del cavo è collegata al tuo router e l'altra estremità a un router di AWS Direct Connect. Con questa connessione, è possibile creare interfacce virtuali direttamente nei servizi AWS pubblici (ad esempio, ad Amazon S3) o ad Amazon VPC, aggirando i fornitori di servizi Internet nel proprio percorso di rete. Una sede AWS Direct Connect consente l'accesso ad AWS nella regione a cui è associata. È possibile utilizzare una singola connessione in una regione o AWS GovCloud (Stati Uniti) pubblico per accedere ai servizi AWS pubblici in tutte le altre regioni pubbliche.

In questo modello, la rete On-Premise del cliente è connessa tramite AWS Direct Connect direttamente alla rete AWS. Sebbene ci siano più metodi per configurare AWS Direct Connect, nella sua modalità più semplice, viene dato accesso agli intervalli IP all'interno di un VPC utilizzando un costrutto noto come interfacce virtuali private (VIF privata). È possibile accedere agli intervalli internet/IP pubblici utilizzando un'interfaccia virtuale pubblica (VIF pubblica).

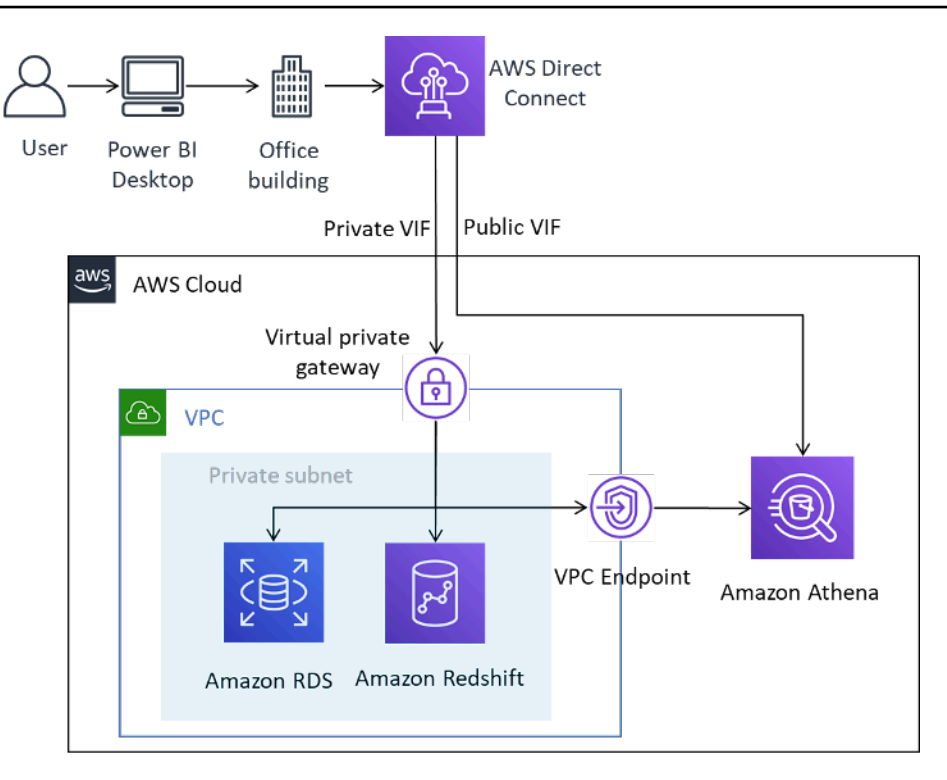

Connessione di Power BI Desktop alle origini dati AWS tramite AWS Direct Connect

Quando si aggiungono origini dati in Power BI, si seleziona l'indirizzo IP privato se si trova in un VPC o un endpoint VPC privato per il servizio, a seconda di come è configurato il DNS.

Tabella 3 – Considerazioni per l'accesso alle origini dati di AWS utilizzando AWS Direct Connect

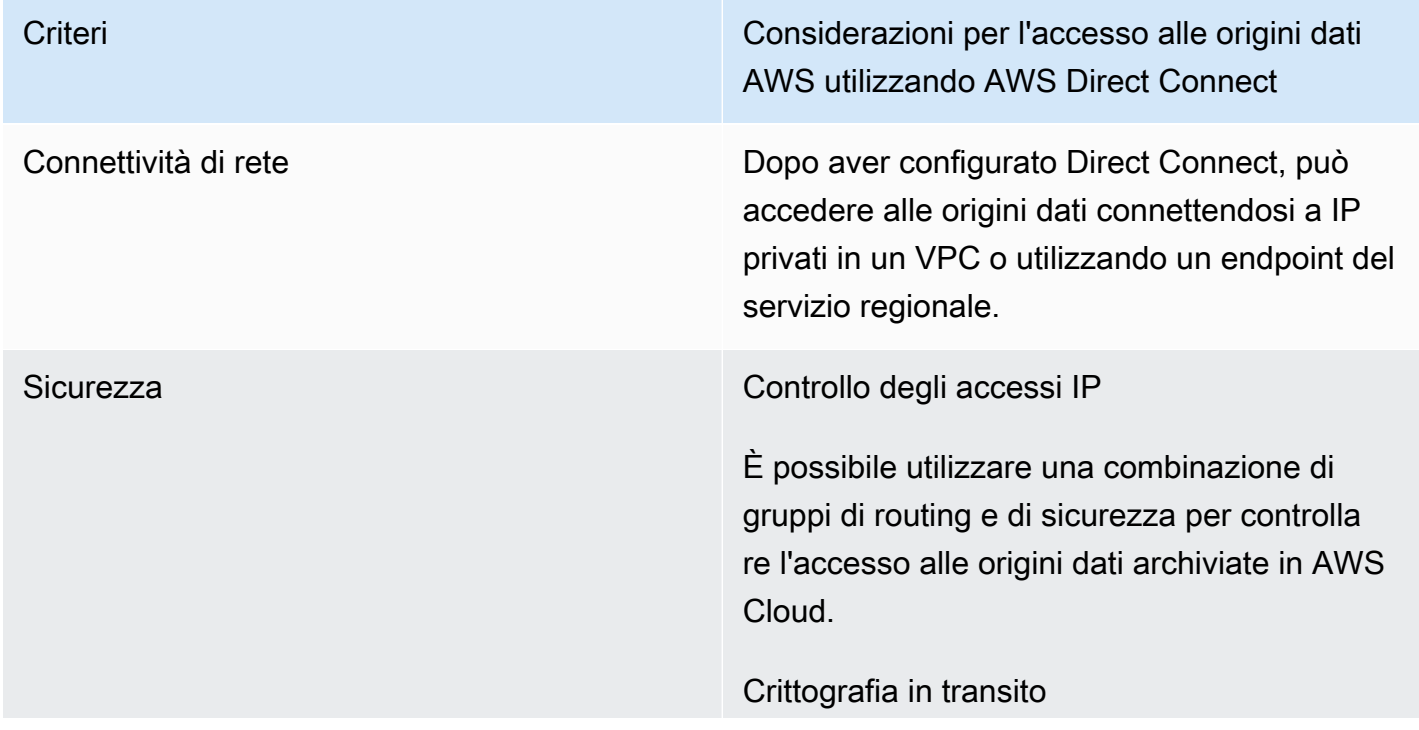

Criteri Considerazioni per l'accesso alle origini dati AWS utilizzando AWS Direct Connect

> Direct Connect non fornisce la crittografia dei dati a livello di linea. Consigliamo di abilitare la crittografia TLS a livello di origine dati o di combinare Site-to-Site VPN con Direct Connect per essere certi che i dati e le credenziali non vengano compromessi durante la trasmissione.

### Autenticazione

Direct Connect non richiede alcuna autentica zione aggiuntiva una volta configurato.

AWS consiglia di eseguire l'autenticazione delle origini dati AWS utilizzando un'identità che abbia accesso in sola lettura solo ai set di dati richiesti.

Criteri Considerazioni per l'accesso alle origini dati AWS utilizzando AWS Direct Connect

Prestazioni Con Direct Connect, sono disponibili porte da 1 Gbps e 10 Gbps. È possibile ordinare velocità di 50 Mbps, 100 Mbps, 200 Mbps, 300 Mbps, 400 Mbps e 500 Mbps da qualsiasi partner APN che supporti Direct Connect.

> Rispetto alle connessioni basate su Internet, le connessioni Direct Connect in genere forniscon o una maggiore larghezza di banda e una latenza ridotta. A seconda della capacità della connessione, le prestazioni di Power BI Desktop potrebbero non essere più vincolate dalla rete durante il caricamento delle origini dati. Pertanto, quando accedono a set di dati nella stessa regione a cui è associato Direct Connect, gli utenti possono aspettarsi buone prestazioni per le query.

> Fai attenzione al caricamento di set di dati di grandi dimensioni e tieni presente che Power BI Desktop ha un limite di set di dati di 10 GB.

Costo Oltre ai costi standard per le porte Direct Connect, le origini dati a cui si accede tramite una connessione Direct Connect comportano costi di trasferimento dei dati Direct Connect standard, come spiegato in [Prezzi di AWS](https://aws.amazon.com/directconnect/pricing/)  [Direct Connect](https://aws.amazon.com/directconnect/pricing/). I dati inviati ad AWS Cloud tramite Direct Connect non comportano alcun addebito.

> Per ridurre i costi, AWS consiglia di limitare le query e di utilizzare filtri per ridurre la quantità di dati recuperati.

## <span id="page-20-0"></span>Utilizzo di Microsoft Power BI Desktop in AWS Cloud

L'uso di Microsoft Power BI Desktop in AWS Cloud è una soluzione popolare per molte delle sfide descritte nella sezione precedente. In questo modello, i clienti ospitano il desktop Microsoft Power BI in AWS Cloud e quindi accedono On-Premise da remoto. Il seguente diagramma mostra un esempio.

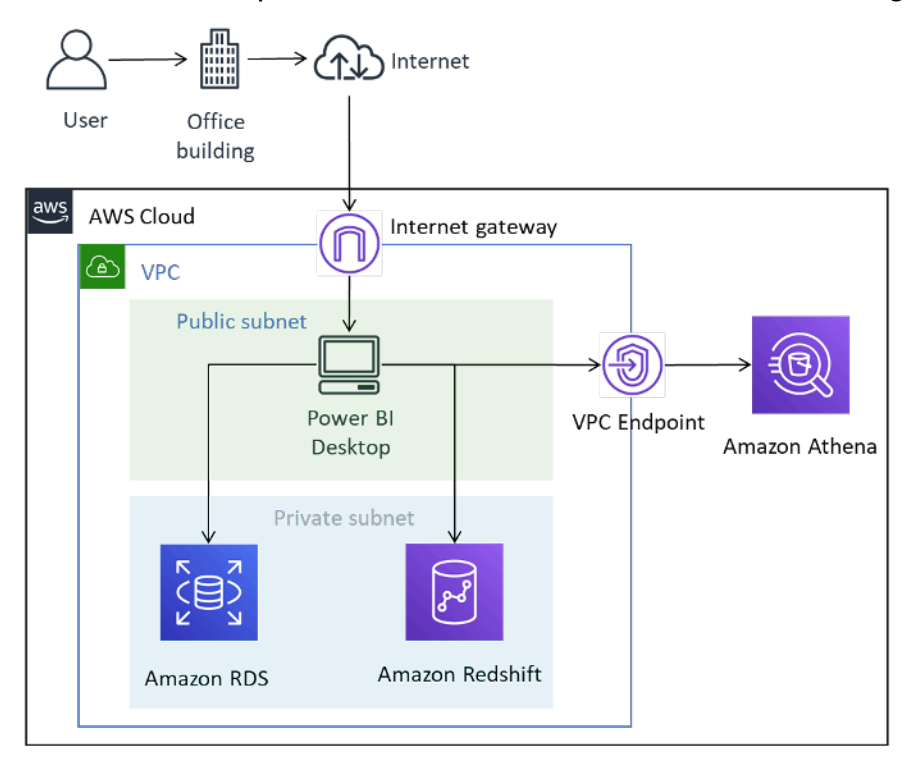

Microsoft Power BI Desktop implementato in AWS Cloud

Sebbene il diagramma mostri la connettività dell'utente al desktop che avviene tramite Internet, AWS VPN e Direct Connect sono entrambi tipi di connessione validi. Poiché viene trasmesso solo il traffico di gestione grafica, i requisiti di larghezza di banda sono adatti per le connessioni Internet tipiche.

In questo modello Microsoft Power BI Desktop è ospitato all'interno di Amazon VPC in una sottorete pubblica e ha una connettività di rete diretta alle origini dati con indirizzi IP privati, come Amazon RDS e Amazon Redshift. È possibile connettersi ad Amazon Athena e ad altri servizi regionali utilizzando una connessione endpoint VPC come destinazione (illustrata nel diagramma) o utilizzando l'endpoint del servizio pubblico regionale.

Esistono diverse opzioni per l'hosting di Microsoft Power BI Desktop in AWS Cloud:

## <span id="page-21-0"></span>Opzione 1: installare Microsoft Power BI Desktop su un'istanza Amazon EC2

Con questa opzione, si creano una o più istanze Amazon EC2 con Microsoft Windows Server installato. Gli utenti si connettono all'istanza utilizzando un'applicazione Remote Desktop Protocol (RDP) e installano, configurano e utilizzano Microsoft Power BI come se fosse installato sul proprio laptop. Per impostazione predefinita, le installazioni di Windows Server sono limitate a due sessioni client RDP simultanee. Se ne servono di più, è possibile acquistare licenze di accesso client da un rivenditore Microsoft. È possibile che l'aumento del numero di utenti simultanei su un singolo server causi conflitti di risorse. È possibile ottenere una migliore esperienza utente aumentando il numero di istanze, ciascuna con meno utenti.

### <span id="page-21-1"></span>Opzione 2: installare Microsoft Power BI in un ambiente Amazon **WorkSpaces**

Amazon WorkSpaces è una soluzione Desktop-as-a-Service (DaaS) sicura e completamente gestita. È possibile usare Amazon WorkSpaces per effettuare il provisioning dei desktop Windows o Linux in pochi minuti e ridimensionare le risorse in modo rapido per fornire migliaia di desktop ai tuoi dipendenti in tutto il mondo.

In questa opzione, si esegue il provisioning di Microsoft Windows Desktops con Microsoft Power BI Desktop installato per gli utenti. Gli utenti possono accedere al desktop di Windows utilizzando un'applicazione client leggera disponibile per dispositivi Android, iOS, Fire, Mac, PC, Chromebook e Linux.

Utilizzando Amazon WorkSpaces, gli utenti di Microsoft Power BI Desktop dispongono di risorse dedicate e i desktop possono essere fermati automaticamente per risparmiare sui costi. Questa opzione ha anche il vantaggio di consentire ai dispositivi non Windows di accedere ad Amazon WorkSpaces, oltre a fornire agli utenti un ambiente desktop per eseguire altre attività, come l'accesso a Microsoft Office o ad altre applicazioni Windows.

## <span id="page-21-2"></span>Opzione 3: installare Microsoft Power BI in un ambiente Amazon AppStream 2.0

Amazon AppStream 2.0 è un servizio di streaming di applicazioni completamente gestito. Ti permette di gestire in modo centralizzato le tue applicazioni desktop su AppStream 2.0 e distribuirle in modo sicuro tramite browser su qualsiasi computer. È possibile dimensionare le risorse per offrire il servizio a utenti di tutto il mondo senza dover acquistare, allocare e utilizzare prodotti hardware o apposite infrastrutture.

In questa opzione, agli utenti On-Premise viene fornita solo l'applicazione Microsoft Power BI Desktop, trasmessa in streaming su un browser Web conforme a HTML5, senza necessità di plug-in. Come per l'opzione Amazon WorkSpaces, i dispositivi non Windows possono connettersi e gli utenti hanno accesso a risorse dedicate.

Uno svantaggio di questa opzione è che, per impostazione predefinita, le applicazioni AppStream 2.0 sono limitate a 1 GB di capacità di archiviazione, che potrebbe non essere adatta per il salvataggio di modelli e report più grandi. La capacità può essere aumentata combinando l'archiviazione di file di Amazon FSx per Windows File Server, ma ciò introduce una complessità aggiuntiva di cui i clienti dovrebbero essere consapevoli.

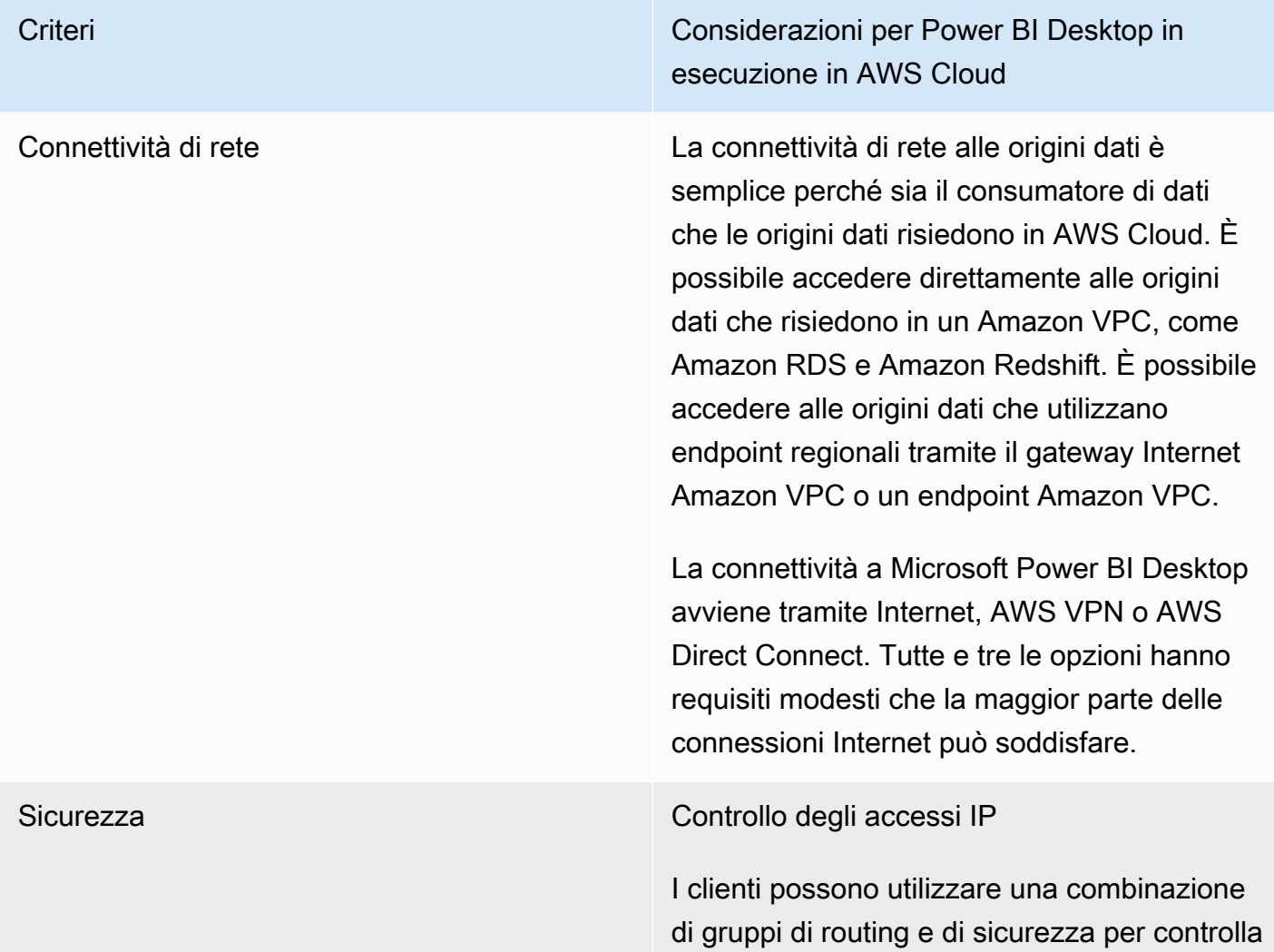

Tabella 4 – Considerazioni per Power BI Desktop in esecuzione in AWS Cloud

Criteri Considerazioni per Power BI Desktop in esecuzione in AWS Cloud

> re l'accesso alle origini dati archiviate in AWS Cloud.

Per la prima opzione (utilizzando Amazon EC2), puoi anche utilizzare una combinazione di gruppi di routing e di sicurezza per consentir e solo intervalli CIDR On-Premise specifici.

Crittografia in transito

È consigliabile configurare le origini dati all'inter no di un Amazon VPC in modo da utilizzare la crittografia per la trasmissione dei dati. I servizi regionali utilizzano già la crittografia TLS.

L'accesso alla gestione è crittografato per tutte e tre le opzioni

Autenticazione

AWS consiglia di eseguire l'autenticazione con le origini dati AWS utilizzando un'identità che abbia accesso in sola lettura solo ai set di dati richiesti.

Tutte e tre le opzioni richiedono l'uso di un meccanismo di autenticazione per consentir e all'utente remoto di dimostrare la propria identità prima di accedere all'ambiente che ospita Microsoft Power BI Desktop. Questo meccanismo è in genere un nome utente e una password, ma sono disponibili anche opzioni MFA.

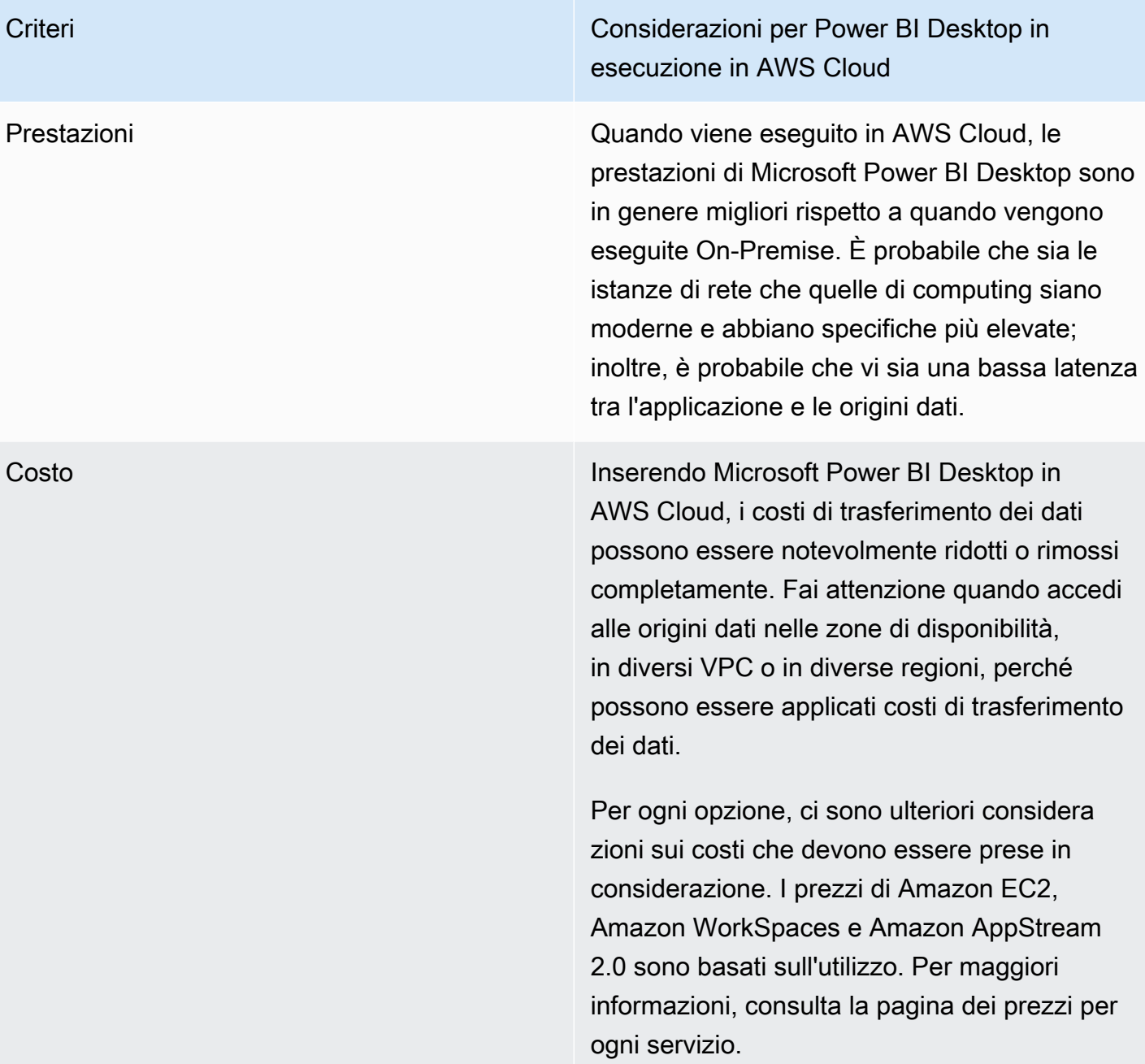

# <span id="page-24-0"></span>Riepilogo delle opzioni di connettività Microsoft Power BI Desktop

Per un numero limitato di utenti con requisiti di set di dati leggeri, l'esecuzione di Microsoft Power BI Desktop On-Premise e la connessione sicura su Internet o l'utilizzo di AWS VPN potrebbe essere una soluzione adeguata. Assicurarsi che la sicurezza sia configurata e mantenuta in questo modello. Consigliamo inoltre di testare questa configurazione per determinare se soddisfa le aspettative prestazionali degli utenti.

Con l'aumentare del numero di utenti, consigliamo di considerare la connettività tramite AWS Direct Connect. Direct Connect offre una migliore esperienza utente durante il caricamento di set di dati più grandi. Assicurarsi che gli utenti siano consapevoli delle implicazioni in termini di costi del trasferimento di set di dati di grandi dimensioni.

Consigliamo di valutare l'esecuzione di Microsoft Power BI Desktop in AWS Cloud. È probabile che ciò fornisca sia la migliore esperienza di prestazioni per l'utente finale sia la migliore esperienza di gestione per gli amministratori del cloud. In particolare, Amazon WorkSpaces può dimensionarsi da un numero limitato di utenti a migliaia di utenti. Questi servizi offrono anche significativi vantaggi in termini di sicurezza e gestione.

# <span id="page-26-0"></span>Connessione del servizio Microsoft Power BI alle origini dati AWS

Il servizio Microsoft Power BI (SaaS) può essere connesso direttamente a origini dati accessibili da Internet o a origini dati private in un Amazon VPC. La connessione a origini dati private richiede un componente dell'applicazione chiamato gateway dati On-Premise Microsoft. Il gateway dati On-Premise Microsoft viene scaricato e installato su un'istanza Amazon EC2 nel VPC e configurato con le credenziali di Microsoft Power BI. Il gateway stabilisce una connessione in uscita al bus di servizio di Microsoft Azure tramite Internet ed è configurato in Microsoft Power BI per connettersi alle origini dati a cui può accedere. Le distribuzioni più grandi possono utilizzare più gateway di dati On-Premise per bilanciare il carico o aumentare la tolleranza ai guasti.

L'uso del gateway dati On-Premise Microsoft offre una serie di vantaggi sostanziali che sono stati segnalati dai clienti AWS:

1. Posizione di sicurezza migliorata

Il gateway dati On-Premise Microsoft non accetta connessioni in entrata dal cloud Microsoft Azure e avvia solo connessioni in uscita al bus di servizio di Azure. Questo modello di traffico unidirezionale ti consente di mantenere private le tue origini dati e di non esporle su Internet pubblico.

2. Trasferimento dati in uscita ridotto

Quando ci si connette a un'origine dati, il gateway dati On-Premise Microsoft recupera l'intero set di risultati e lo memorizza localmente in un processo chiamato spooling. Prima che i risultati vengano trasmessi al servizio Power BI, i dati vengono compressi. Gli utenti segnalano comunemente rapporti di compressione 10:1, che riducono non solo il tempo di trasmissione dei dati su Internet, ma anche i costi di uscita.

### 3. Costi di soluzione ridotti

Quando viene utilizzato il gateway dati On-Premise Microsoft, parte dell'elaborazione dei dati richiesta dal servizio viene invece eseguita dal gateway. L'utilizzo di Amazon EC2, in combinazione con piani di riduzione dei costi come i piani di risparmio o le istanze riservate, può contribuire a ridurre i costi complessivi della soluzione di BI.

## <span id="page-27-0"></span>Configurazione consigliata

AWS consiglia di installare il gateway dati On-Premise Microsoft su un'istanza Amazon EC2 nella sottorete privata che contiene le origini dati. Questa sottorete è configurata per instradare le richieste a Internet tramite un [gateway NAT Amazon VPC](https://docs.aws.amazon.com/vpc/latest/userguide/vpc-nat-gateway.html) installato in una sottorete pubblica. Puoi utilizzare un gateway NAT per consentire alle istanze in una sottorete privata di connettersi a Internet o ad altri servizi AWS, ma impedire a Internet di connettersi a tali istanze. Se hai bisogno di un'implementazione di gateway dati a disponibilità elevata, ti consigliamo di utilizzare un cluster di gateway di dati On-Premise installati su più istanze EC2 che si estendono su diverse zone di disponibilità AWS. Per informazioni, consulta [Aggiungere un altro gateway per creare un cluster](https://docs.microsoft.com/en-us/data-integration/gateway/service-gateway-install#add-another-gateway-to-create-a-cluster).

Le opzioni presentate in questa sezione illustrano Amazon RDS, Amazon Redshift e Amazon Athena. Per una discussione completa di tutte le origini dati AWS, fare riferimento ad [Appendix: Microsoft](https://docs.aws.amazon.com/en_us/whitepapers/latest/using-power-bi-with-aws-cloud/appendix-microsoft-power-bi-supported-aws-data-sources.html) [Power BI supported AWS data sources.](https://docs.aws.amazon.com/en_us/whitepapers/latest/using-power-bi-with-aws-cloud/appendix-microsoft-power-bi-supported-aws-data-sources.html)

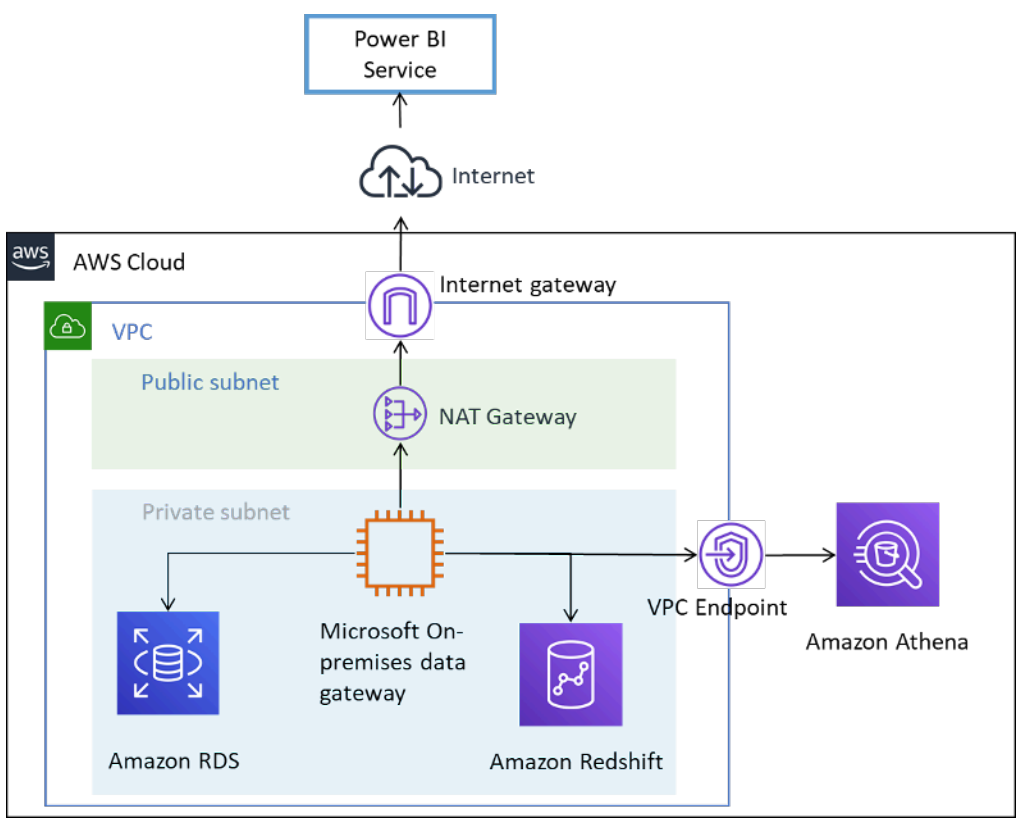

<span id="page-27-1"></span>Collegamento delle origini dati AWS al servizio Microsoft Power BI

## Ulteriori considerazioni

Tabella 5 – Considerazioni per il servizio Microsoft Power BI con origini dati in AWS Cloud

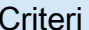

Considerazioni sul servizio Microsoft Power BI con origini dati in AWS Cloud

Connettività di rete La connettività del gateway dati On-Premise di Microsoft alle origini dati è semplice perché sia il consumatore di dati che le origini dati risiedono in AWS Cloud. È possibile accedere direttamente alle origini dati che risiedono in un Amazon VPC, come Amazon RDS e Amazon Redshift. È possibile accedere alle origini dati che utilizzano endpoint regionali tramite il gateway Internet Amazon VPC o un endpoint Amazon VPC.

> La connettività del gateway dati On-Premise Microsoft al servizio Microsoft Power BI avviene su Internet ed è solo una connessione in uscita.

### Sicurezza Controllo degli accessi IP

È possibile utilizzare una combinazione di gruppi di routing e di sicurezza per controlla re l'accesso alle origini dati archiviate in AWS Cloud.

Poiché il gateway dati On-Premise Microsoft è installato su un'istanza Amazon EC2, avrà un gruppo di sicurezza associato che può essere utilizzato per limitare l'accesso in entrata al sistema operativo. Il gateway non accetta richieste in entrata. L'istanza non ha bisogno di un indirizzo IP pubblico e non deve essere configurata con esso.

Crittografia in transito

È consigliabile configurare le origini dati all'inter no di un Amazon VPC in modo da utilizzare la

Criteri Considerazioni sul servizio Microsoft Power BI con origini dati in AWS Cloud

> crittografia per la trasmissione dei dati. I servizi regionali utilizzano già la crittografia TLS.

> La connettività del gateway dati On-Premise di Microsoft può essere configurata per connetter si al bus di servizio di Microsoft Azure utilizzan do HTTPS anziché TCP. Si consiglia di utilizzar e la modalità HTTPS per la comunicazione. Questa è anche l'impostazione predefinita per le nuove installazioni gateway dalla versione del software gateway di giugno 2019.

### Autenticazione

AWS consiglia di eseguire l'autenticazione con le origini dati AWS utilizzando un'identità che abbia accesso in sola lettura solo ai set di dati richiesti. Le credenziali immesse per un'origine dati vengono crittografate e archiviat e nel servizio cloud gateway. Le credenzia li vengono decrittate sul gateway On-Premis e. Le credenziali immesse per un'origine dati vengono crittografate e archiviate nel servizio cloud gateway. Le credenziali vengono decrittat e sul gateway On-Premise.

Assicurati che le credenziali di Microsoft Power BI siano controllate in modo sicuro. L'accesso al servizio consente l'accesso alle origini dati AWS e alle informazioni potenzialmente sensibili che potrebbero contenere.

Criteri Considerazioni sul servizio Microsoft Power BI con origini dati in AWS Cloud

Prestazioni **Il gateway dati On-Premise Microsoft in AWS** Cloud in genere funziona bene grazie alla capacità di dimensionare e aumentare l'istanza Amazon EC2. Funziona anche velocemente nelle reti regionali e nella connettività a Internet.

Costo È necessario considerare tre fattori: i costi delle istanze di Amazon EC2, i costi di trasferimento dei dati e i costi del gateway Amazon NAT.

> Ridimensiona le tue istanze Amazon EC2 in base ai [requisiti](https://docs.microsoft.com/en-us/data-integration/gateway/service-gateway-install#requirements) di Microsoft. Per ridurre i costi, puoi acquistare istanze riservate di Amazon EC2 o [AWS Savings Plans](https://aws.amazon.com/savingsplans/).

I dati trasferiti dal gateway dati On-Premise Microsoft al servizio Microsoft BI comportan o costi di uscita VPC. I clienti segnalano una compressione 10:1 utilizzando il gateway dati che ridurrà la quantità di traffico, ma si consiglia di limitare le query e utilizzare i filtri per garantire che vengano trasferiti solo i dati rilevanti.

Se il gateway dati On-Premise Microsoft si connette a origini dati in diverse zone di disponibilità o regioni AWS, si applicano anche i costi per il trasferimento dei dati.

Se i gateway dati On-Premise di Microsoft si trovano in sottoreti private e utilizzano un gateway NAT AWS, si applicano costi orari e per l'elaborazione dei dati. Per ulteriori informazioni, consulta la pagina dei [Prezzi di](https://aws.amazon.com/vpc/pricing/) [Amazon VPC.](https://aws.amazon.com/vpc/pricing/)

# <span id="page-31-0"></span>Utilizzo di Amazon QuickSight

I clienti che intendono utilizzare la suite Microsoft Power BI con AWS sono incoraggiati a valutare [Amazon QuickSight](https://aws.amazon.com/quicksight/) come alternativa. Questo servizio cloud completamente gestito si connette in modo nativo alle origini dati in AWS, riducendo la complessità e i costi rispetto ad altre soluzioni di BI.

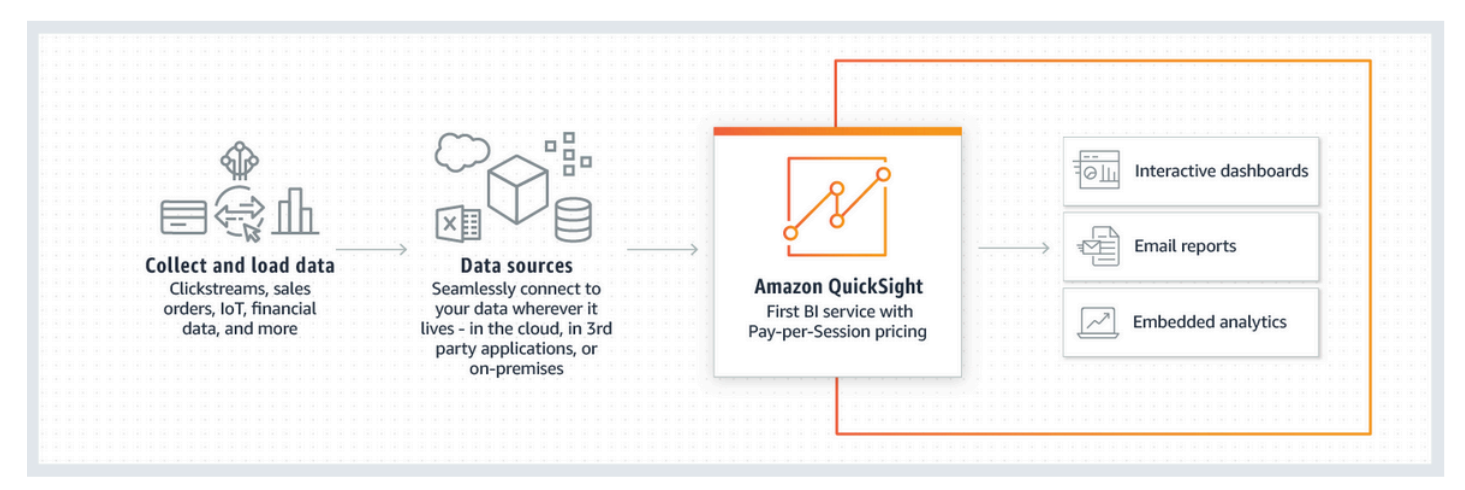

### Come funziona Amazon QuickSight

Rispetto ad altre soluzioni di BI, Amazon QuickSight offre i seguenti vantaggi:

- Con Amazon QuickSight, non è necessario scaricare e installare un'applicazione client. È possibile accedere a tutte le funzionalità, inclusi authoring e reporting, da qualsiasi piattaforma (Windows, Mac, Linux e così via) da un browser Web.
- Amazon QuickSight viene fornito come applicazione SaaS nativa per il cloud completamente gestita ed è semplice creare e implementare dashboard in produzione. Il servizio è serverless, il che significa che non è necessario calcolare il numero di nodi e server necessari per supportare gli utenti. QuickSight sfrutta inoltre appieno le funzionalità a elevata disponibilità fornite da AWS per la resilienza.
- È facile iniziare con impostazioni piccole o grandi, con la possibilità di aggiungere utenti da un'interfaccia point-and-click all'interno di QuickSight. Non è necessario alcun intervento dell'amministratore esterno.
- Amazon QuickSight è basato su SPICE (Super-fast, Parallel, In-memory Calculation Engine) per tempi di risposta rapidi (in millisecondi) e visualizzazioni interattive. I set di dati possono attualmente essere dimensionati fino a 200 GB.
- Il prezzo di Amazon QuickSight è economico e prevede due componenti: autori di report e lettori di report. Gli autori di report, che creano e pubblicano dashboard interattivi, hanno un prezzo per

utente. Se gli utenti non effettuano l'accesso durante un determinato mese, non ci sono costi per tali utenti. I lettori di report vengono addebitati per sessione di 30 minuti, con un massimo di \$5,00 per lettore al mese. Una versione di prova gratuita consente di valutare Amazon QuickSight senza alcun costo. Per ulteriori informazioni, consultare [Prezzi di Amazon QuickSight.](https://aws.amazon.com/quicksight/pricing/?nc=sn&loc=4)

# <span id="page-33-0"></span>**Conclusione**

Se stai cercando di utilizzare Microsoft Power BI Desktop, in genere scopriamo che i clienti iniziano a sperimentare il software On-Premise connettendosi alle origini dati su Internet. Sebbene esistano opzioni di connettività privata per l'utilizzo di AWS VPN e Direct Connect, molti clienti hanno concluso che l'esecuzione di Microsoft Power BI Desktop in Amazon WorkSpaces offre un'esperienza con prestazioni migliori.

Se desideri connettere le origini dati in AWS al servizio Microsoft Power BI, devi sapere che si tratta di un modello architettonico consolidato. Puoi installare il gateway dati On-Premise Microsoft all'interno di un Amazon VPC e connettere senza problemi origini dati come Amazon RDS, Amazon Redshift, Amazon Athena, Amazon OpenSearch e AWS Lake Formation al servizio.

Se prevedi di utilizzare Microsoft Power BI Report Server in AWS, esiste anche un percorso di inoltro stabilito. Puoi installare Microsoft Power BI Report Server all'interno di un Amazon VPC, vicino alle origini dati AWS e sono disponibili opzioni di connettività sia per gli autori sia per gli utenti dei report.

Se desideri una soluzione che offra gli stessi risultati aziendali, senza la complessità aggiuntiva di installazione, configurazione, applicazione di patch e ridimensionamento di soluzioni di BI autogestite, ti consigliamo Amazon QuickSight. Questo servizio completamente gestito combina tutte le funzionalità richieste in una semplice esperienza di browser Web con prezzi per utente. Non c'è niente da installare e non sono necessari componenti aggiuntivi.

Speriamo che questo sia solo l'inizio del tuo percorso di business intelligence con AWS. Queste risorse aggiuntive aiutano ad acquisire familiarità con [Appendice: origini dati AWS supportate da](#page-37-0)  [Microsoft Power BI.](#page-37-0)

# <span id="page-34-0"></span>Collaboratori

I collaboratori di questo documento includono:

- Ralph Holm, Sr. Solutions Architect, Amazon Web Services
- Barret Newman, Sr. Solutions Architect, Amazon Web Services
- Fabrizio Napolitano, Specialist Solutions Architect for Database and Analytics, Amazon Web **Services**

# <span id="page-35-0"></span>Approfondimenti

- [Integrate Power BI with Amazon Redshift for insights and analytics](https://aws.amazon.com/blogs/big-data/integrate-power-bi-with-amazon-redshift-for-insights-and-analytics/)
- [Connect to an Amazon Redshift database in Power BI Desktop](https://docs.microsoft.com/en-us/power-bi/connect-data/desktop-connect-redshift)

# <span id="page-36-0"></span>Revisioni del documento

Per ricevere una notifica sugli aggiornamenti di questo whitepaper, iscriviti al feed RSS.

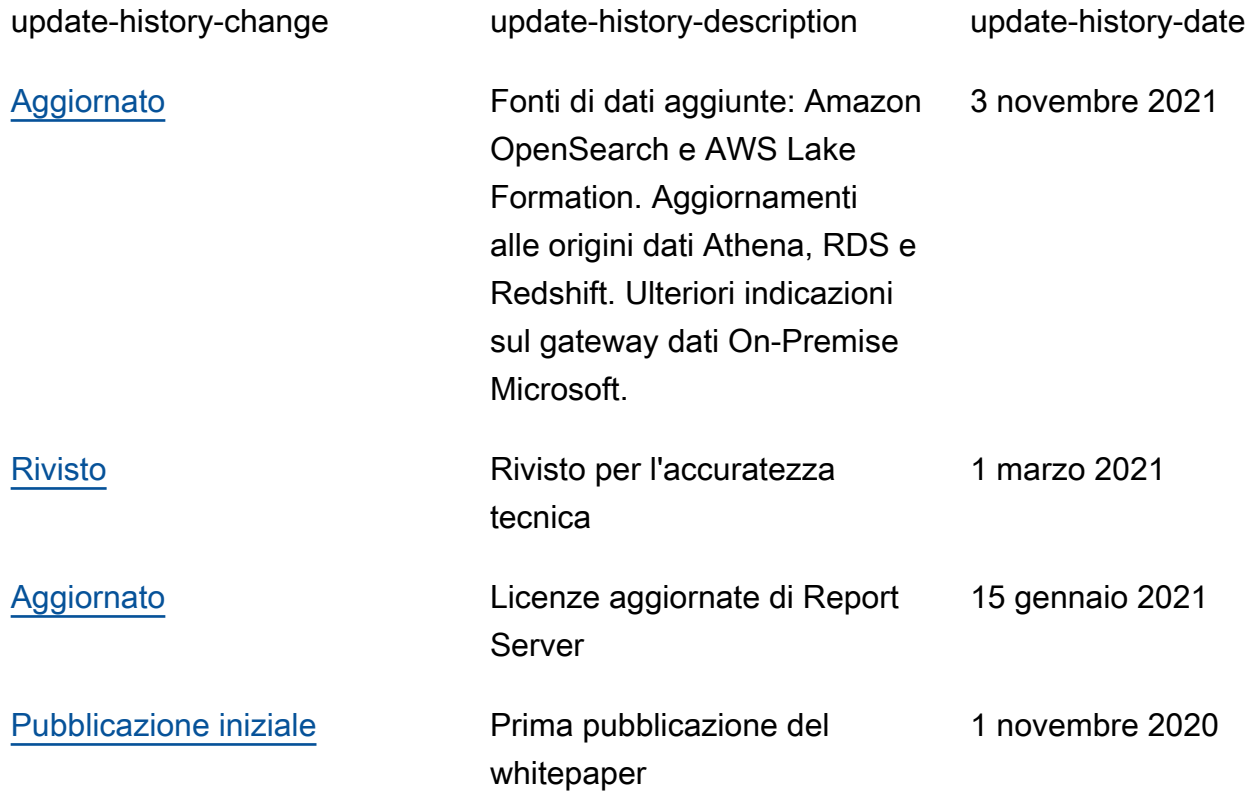

# <span id="page-37-0"></span>Appendice: origini dati AWS supportate da Microsoft Power BI

L'elenco completo delle origini dati supportate è fornito da Microsoft (fare riferimento a [Power BI data](https://docs.microsoft.com/en-us/power-bi/connect-data/power-bi-data-sources)  [sources](https://docs.microsoft.com/en-us/power-bi/connect-data/power-bi-data-sources)); tuttavia, le sezioni seguenti per ciascuna origine dati AWS forniscono indicazioni sull'uso e sulla configurazione che possono essere utili per alcuni lettori.

## <span id="page-37-1"></span>Amazon Redshift

Amazon Redshift è un servizio di data warehouse completamente gestito e con capacità di più petabyte in AWS Cloud. Un data warehouse Amazon Redshift è costituito da una raccolta di risorse di calcolo denominate nodi, strutturate in un gruppo denominato cluster. Ogni cluster esegue un motore Amazon Redshift e contiene uno o più database.

È consigliabile utilizzare Amazon Redshift quando:

- Si sta creando o migrando a un data warehouse cloud nativo.
- Potrebbe essere necessario dimensionare da pochi a centinaia di Terabyte.
- Si vuole consentire agli utenti di Power BI di accedere in modo trasparente ai dati dal data lake archiviato in Amazon S3 e unirli a tabelle nel data warehouse.
- Il carico di lavoro delle query include:
	- Query che calcolano l'aggregazione su tabelle di grandi dimensioni (multi-gigabyte e multiterabyte).
	- SQL estremamente complesso con più unioni e sottoquery.
	- Un mix di query analitiche complesse e query semplici e altamente filtrate utilizzate nei dashboard.

Quando utilizzi Amazon Redshift con Microsoft Power BI, tieni presente quanto segue:

- Amazon Redshift è supportato in modo nativo come origine dati Power BI in entrambi i servizi Microsoft Power BI Desktop e Power BI e ciascuno supporta le modalità di importazione e query dirette.
- Mentre un cluster Redshift può essere lanciato in una sottorete pubblica e configurato per consentire l'accesso da Internet, la maggior parte dei clienti preferisce lanciarlo in una sottorete

privata per aumentare la sicurezza. Quando si utilizza una sottorete privata, utilizzare il gateway dati On-Premise per connettersi dal servizio Power BI ad Amazon Redshift.

- Il connettore Redshift supporta l'autenticazione di Azure AD nel desktop e nel servizio Power BI.
- Le tabelle esterne a cui si accede tramite Spectrum non vengono trattate in modo diverso rispetto alle tabelle Redshift native e Power BI non ha mezzi per differenziarle. Quando si accede ai dati in tabelle esterne, assicurarsi che:
	- Le colonne che contengono stringhe di caratteri siano catalogate come "VARCHAR" nel catalogo dati di AWS Glue e non come "STRING", altrimenti Power BI genererà il seguente errore: Exception: OLE DB or ODBC error: [Expression.Error] We couldn't fold the expression to the data source. Please try a simpler expression..
	- Le colonne contenenti tipi di dati complessi come ARRAY non sono supportate. Quando vengono utilizzate colonne contenenti tipi di dati complessi, Power BI genererà il seguente errore: Exception: ODBC: ERROR [42703] [Microsoft]Amazon Redshift Error occurred while trying to execute a query

Se devi includerli nel tuo modello, puoi abilitare (in Amazon Redshift) la serializzazione JSON a livello utente o memorizzare i tipi di dati complessi in una colonna SUPER in una tabella nativa.

## <span id="page-38-0"></span>Amazon RDS

Amazon RDS consente di impostare, gestire e dimensionare facilmente un database relazionale nel cloud. Amazon RDS è disponibile in diversi tipi di istanza database, ottimizzati per memoria, prestazioni o I/O, e permette di scegliere tra sei motori del database comuni, fra cui Amazon Aurora, PostgreSQL, MySQL, MariaDB, Oracle Database ed SQL Server.

È consigliabile utilizzare RDS quando:

- So sta creando un data store operativo.
- Si sta migrando il data warehouse di SQL Server o Oracle Database nel cloud ma non si è interessati al refactoring.
- Il carico di lavoro delle query include:
	- Query che accedono a dati altamente filtrati su tabelle che possono essere facilmente indicizzate.
	- Query di analisi su tabelle di piccole e medie dimensioni (gigabyte).

• Un mix di query analitiche di media complessità e query semplici e altamente filtrate utilizzate nei dashboard.

Quando utilizzi Amazon RDS con Microsoft Power BI, tieni presente quanto segue:

- Amazon RDS fornisce diversi motori del database, tra cui SQL Server, MariaDB, MySQL, Oracle Database e PostgreSQL. Tieni presente che i motori del database sono elencati nel servizio Power BI Desktop e Power BI, non nel servizio Amazon RDS.
- Per Amazon Aurora, utilizza il tipo di connessione My SQL o PostgreSQL, a seconda del motore del database selezionato.
- Mentre un'istanza Amazon RDS può essere avviata in una sottorete pubblica e configurata per consentire l'accesso da Internet, la maggior parte dei clienti preferisce avviarla in una sottorete privata per aumentare la sicurezza. Quando si utilizza una sottorete privata, utilizzare il gateway dati On-Premise per connettersi dal servizio Power BI a RDS.
- Grazie ad Amazon RDS è possibile implementare più versioni di SQL Server (2012, 2014, 2016, 2017 e 2019), tra cui Express, Web, Standard ed Enterprise Edition.

### <span id="page-39-0"></span>Amazon Athena

Amazon Athena è un servizio di query interattivo che semplifica l'analisi dei dati in Amazon S3 con SQL standard. Athena offre l'integrazione preconfigurata con il catalogo dati di AWS Glue Data Catalogue, consentendoti di creare un repository di metadati unificato su più servizi, scansionare origini dati per individuare schemi e compilare il catalogo dei dati con definizioni di tabella e partizione nuove e modificate; infine, conservare le varie versioni degli schemi.

Athena deve essere considerato come origine dati per:

- interrogare direttamente il data lake.
- Il carico di lavoro delle query include:
	- Query che calcolano l'aggregazione su tabelle di grandi dimensioni (multi-gigabyte e multiterabyte)
	- SQL interattivo ad hoc, per scopi esplorativi

Quando si utilizza Amazon Athena con Microsoft Power BI, è necessario tenere presente quanto segue:

- Con la versione di luglio 2021 di Microsoft Power BI, è stato introdotto un connettore certificato Microsoft per Amazon Athena. Puoi utilizzare il connettore Microsoft Power BI per Amazon Athena per analizzare i dati di Amazon Athena in Microsoft Power BI Desktop. Dopo aver pubblicato il contenuto nel servizio Power BI, è possibile utilizzare il gateway dati On-Premise Microsoft per mantenere il contenuto aggiornato tramite aggiornamenti on demand o pianificati.
- Il connettore Microsoft Power BI per Amazon Athena supporta sia le modalità di connettività dati Import che Direct Query. Con la modalità Import, le tabelle e le colonne selezionate vengono importate in Power BI Desktop per l'esecuzione di query. Con la modalità Direct Query, nessun dato viene importato o copiato in Power BI Desktop e invece Power BI Desktop interroga direttamente l'origine dati sottostante.
- Per ulteriori informazioni sul connettore Microsoft Power BI per Amazon Athena, consulta [Using the](https://docs.aws.amazon.com/athena/latest/ug/connect-with-odbc-and-power-bi.html)  [Amazon Athena Power BI Connector.](https://docs.aws.amazon.com/athena/latest/ug/connect-with-odbc-and-power-bi.html)
- Tieni presente che il connettore Microsoft Power BI per Amazon Athena richiede l'uso del driver ODBC di Amazon Athena e una configurazione DSN ODBC valida sul tuo sistema per interrogare Amazon Athena. Per scaricare il driver ODBC più recente e per informazioni sulla configurazione, consulta [Connecting to Amazon Athena with ODBC](https://docs.aws.amazon.com/athena/latest/ug/connect-with-odbc.html).
- Per un'esercitazione sui passaggi di configurazione e sulle best practice per l'utilizzo del connettore Microsoft Power BI per Amazon Athena, consulta [Creating dashboards quickly on Microsoft Power](https://aws.amazon.com/blogs/big-data/creating-dashboards-quickly-on-microsoft-power-bi-using-amazon-athena/)  [BI using Amazon Athena.](https://aws.amazon.com/blogs/big-data/creating-dashboards-quickly-on-microsoft-power-bi-using-amazon-athena/)

# <span id="page-40-0"></span>Amazon OpenSearch Service (sostituisce Amazon Elasticsearch Service)

È possibile utilizzare SQL per eseguire query su Amazon OpenSearch Service, anziché utilizzare il DSL di query di ricerca basato su JSON. L'esecuzione di query con SQL è utile se si ha già familiarità con il linguaggio o si desidera integrare il dominio con un'applicazione che lo utilizza, ad esempio Microsoft Power BI.

È consigliabile considerare Amazon OpenSearch Service come origine dati quando:

• Hai dati semi-strutturati come file di log o output JSON e devi cercare, analizzare o visualizzare rapidamente le informazioni.

Quando utilizzi Amazon OpenSearch Service con Microsoft Power BI, tieni presente quanto segue:

- La connettività ad Amazon OpenSearch Service richiede il driver ODBC (Open Database Connectivity), che è un driver ODBC in sola lettura per Windows e macOS che consente di collegare applicazioni di business intelligence (BI) e di visualizzazione dei dati come [Tableau,](https://github.com/opendistro-for-elasticsearch/sql/blob/develop/sql-odbc/docs/user/tableau_support.md) [Microsoft Excel](https://github.com/opendistro-for-elasticsearch/sql/blob/develop/sql-odbc/docs/user/microsoft_excel_support.md) e [Power BI](https://github.com/opendistro-for-elasticsearch/sql/blob/main/sql-odbc/docs/user/power_bi_support.md) per il plug-in SQL nel cluster. Il driver è disponibile sul sito Web di Open Distro for Elasticsearch [Getting Started & Downloads.](https://opendistro.github.io/for-elasticsearch/downloads.html#connect) Per istruzioni sulla configurazione, fare riferimento a [Configuring a DSN on Windows.](https://github.com/opendistro-for-elasticsearch/sql/blob/main/sql-odbc/docs/user/windows_configure_dsn.md)
- Attualmente è supportata solo la modalità di importazione.
- La connettività di Power BI Desktop ad Amazon OpenSearch Service attualmente richiede l'uso di un connettore personalizzato. Fare riferimento a [Connecting Open Distro For ElasticSearch to](https://github.com/opendistro-for-elasticsearch/sql/blob/main/sql-odbc/docs/user/power_bi_support.md)  [Microsoft Power BI Desktop](https://github.com/opendistro-for-elasticsearch/sql/blob/main/sql-odbc/docs/user/power_bi_support.md) per iniziare.
- Per la connettività del servizio Power BI ad Amazon OpenSearch Service tramite il gateway dati On-Premise Microsoft, consulta [Connecting Open Distro For ElasticSearch to Microsoft Power BI](https://github.com/opendistro-for-elasticsearch/sql/blob/main/sql-odbc/docs/user/power_bi_service_support.md)  [Desktop](https://github.com/opendistro-for-elasticsearch/sql/blob/main/sql-odbc/docs/user/power_bi_service_support.md) per iniziare.

## <span id="page-41-0"></span>AWS Lake Formation

Lake Formation ti consente di raccogliere e catalogare i dati dai database e dall'archiviazione di oggetti, spostare i dati nel nuovo data lake [Amazon S3,](https://aws.amazon.com/s3/) pulire e classificare i dati utilizzando algoritmi di machine learning e proteggere l'accesso ai tuoi dati sensibili. I tuoi utenti possono accedere a un [catalogo di dati](https://aws.amazon.com/glue/faqs/#AWS_Glue_Data_Catalog/) centralizzato che descrive i set di dati disponibili e il loro utilizzo appropriato. Gli utenti possono quindi sfruttare questi set di dati con la loro scelta di servizi di analisi e di machine learning, come [Amazon Redshift,](https://aws.amazon.com/redshift/) [Amazon Athena](https://aws.amazon.com/athena/) e (in beta) [Amazon EMR](https://aws.amazon.com/emr/) per Apache Spark. Lake Formation si affida alle funzionalità disponibili in [AWS Glue](https://aws.amazon.com/glue/).

Lake Formation deve essere utilizzato per accessi a livello granulare (riga e colonna) ai data lake invece di ricorrere ai tradizionali controlli basati su IAM.

Quando si utilizza Lake Formation con Microsoft Power BI, è necessario tenere presente quanto segue:

• Per eseguire query sui dati dal Lake Formation Data Catalog con Power BI Desktop o il servizio Power BI, utilizzare lo stesso processo e la stessa configurazione dell'interrogazione dei dati in Athena. Se si utilizza il modello di autorizzazione Lake Formation, verificare che la configurazione DSN ODBC per Amazon Athena abbia la chiave di proprietà "LakeFormationEnabled" impostata sul valore "true". Questo indica al driver ODBC di Amazon Athena di utilizzare il servizio Lake Formation per l'autorizzazione, invece di AWS Security Token Service direttamente. Per ulteriori informazioni, consultare la documentazione in [Connessione ad Amazon Athena con ODBC.](https://docs.aws.amazon.com/athena/latest/ug/connect-with-odbc.html#connect-with-odbc-driver-documentation)

- L'impostazione "Usa solo controllo di accesso IAM" abilitata per la compatibilità con il comportamento esistente del catalogo dati fornirà la piena compatibilità.
- L'aggiornamento delle autorizzazioni per i dati di AWS Glue al modello Lake Formation potrebbe introdurre incompatibilità e deve essere testato prima dell'uso. I test preliminari indicano che la concessione o il rifiuto a livello di colonna vengono rispettati, ma il filtro a livello di riga e cella non è stato testato dagli autori poiché è ancora in anteprima e soggetto a modifiche.

# <span id="page-43-0"></span>Avvisi

I clienti sono responsabili della propria valutazione autonoma delle informazioni contenute in questo documento. Questo documento: (a) è solo a scopo informativo, (b) mostra le offerte e le pratiche attuali dei prodotti AWS soggette a modifiche senza preavviso, e (c) non crea alcun impegno o garanzia da parte di AWS e dei suoi affiliati, fornitori o licenziatari. I prodotti o servizi AWS sono forniti "così come sono" senza garanzie, dichiarazioni o condizioni di alcun tipo, sia esplicite che implicite. Le responsabilità e gli obblighi di AWS verso i propri clienti sono disciplinati dagli accordi AWS e il presente documento non fa parte né modifica alcun accordo tra AWS e i suoi clienti.

© 2021, Amazon Web Services, Inc., o sue affiliate. Tutti i diritti riservati.